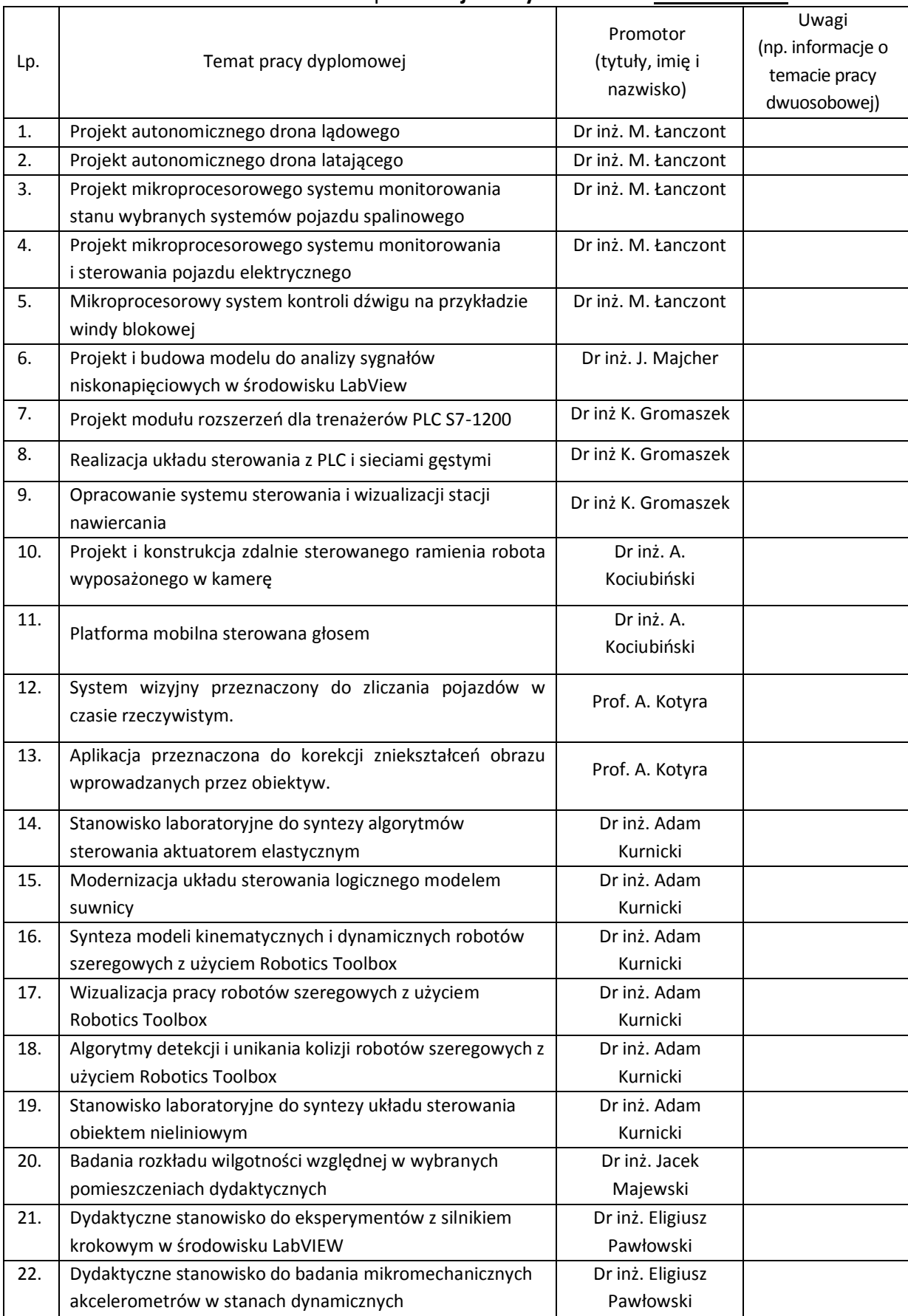

## Tematy prac dyplomowych dla studentów studiów I stopnia **stacjonarnych** kierunku Mechatronika

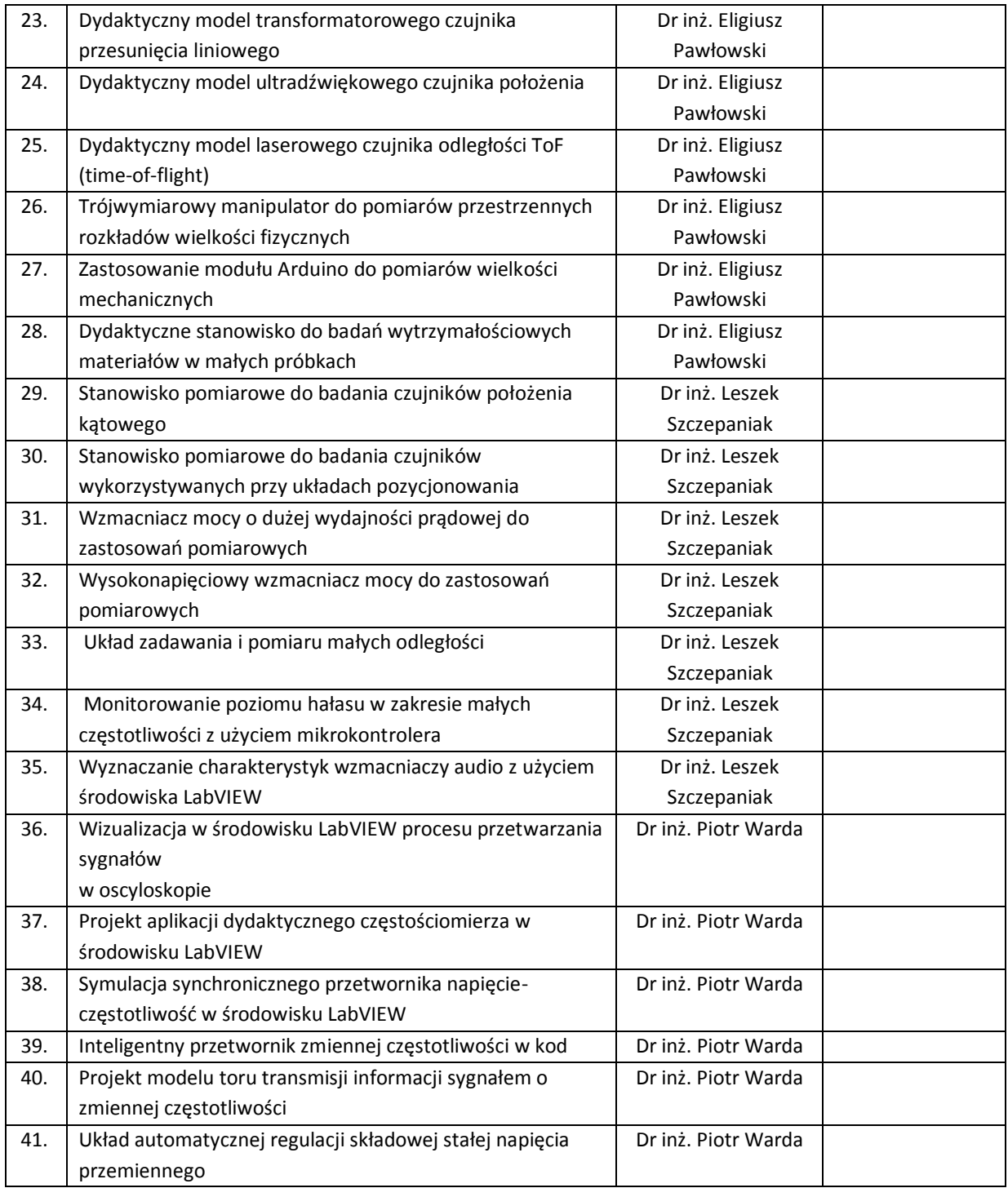